## LINPACK Benchmark Optimizations on a Virtual Processor Grid

#### Ed Anderson (eanderson@na-net.ornl.gov) Maynard Brandt (retired) Chao Yang (cwy@cray.com)

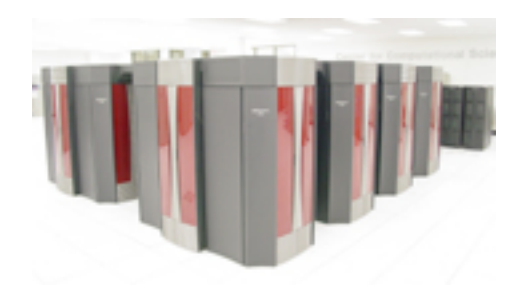

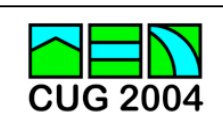

# **Outline**

- Organization of the Cray LINPACK Benchmark code
- Kernel optimizations on the CRAY X1
- The virtual processor grid

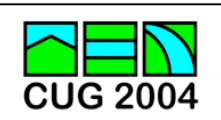

# The LINPACK benchmark

Solve a linear system

 $Ax = b$ 

using Gaussian elimination with partial pivoting.

The problem size and implementation are not specified.

The algorithm factors  $A = L U$  and solves  $y = L^{-1} b$ ;  $x = U^{-1} y$ 

Performance results are specified in Gflop/s (billions of floating-point operations per second) or Tflop/s (trillions of floating-point operations per second)

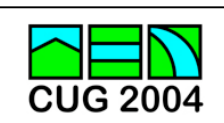

## Block LU factorization

#### Right-looking algorithm:

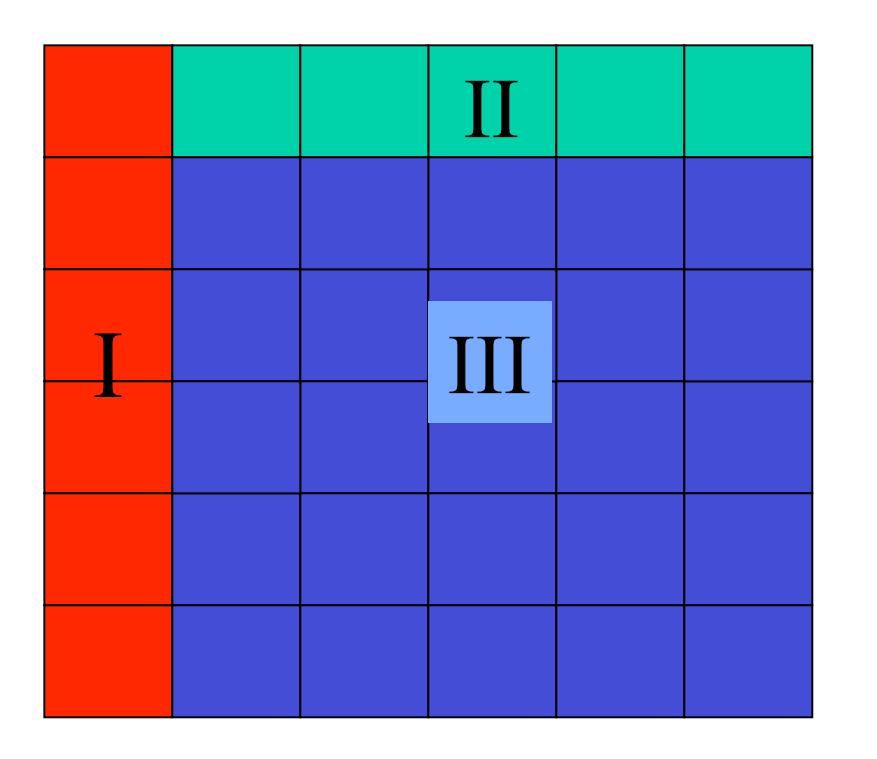

- I. Factor block column into  $A = LU$
- II. Exchange rows and update block row
- III. Update the rest of the matrix using matrix multiplication

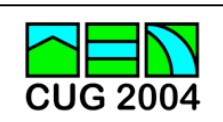

## Optimizing the panel factorization

Sub- blocking or recursion is used within the block column so that more work is done in the optimized MM kernel.

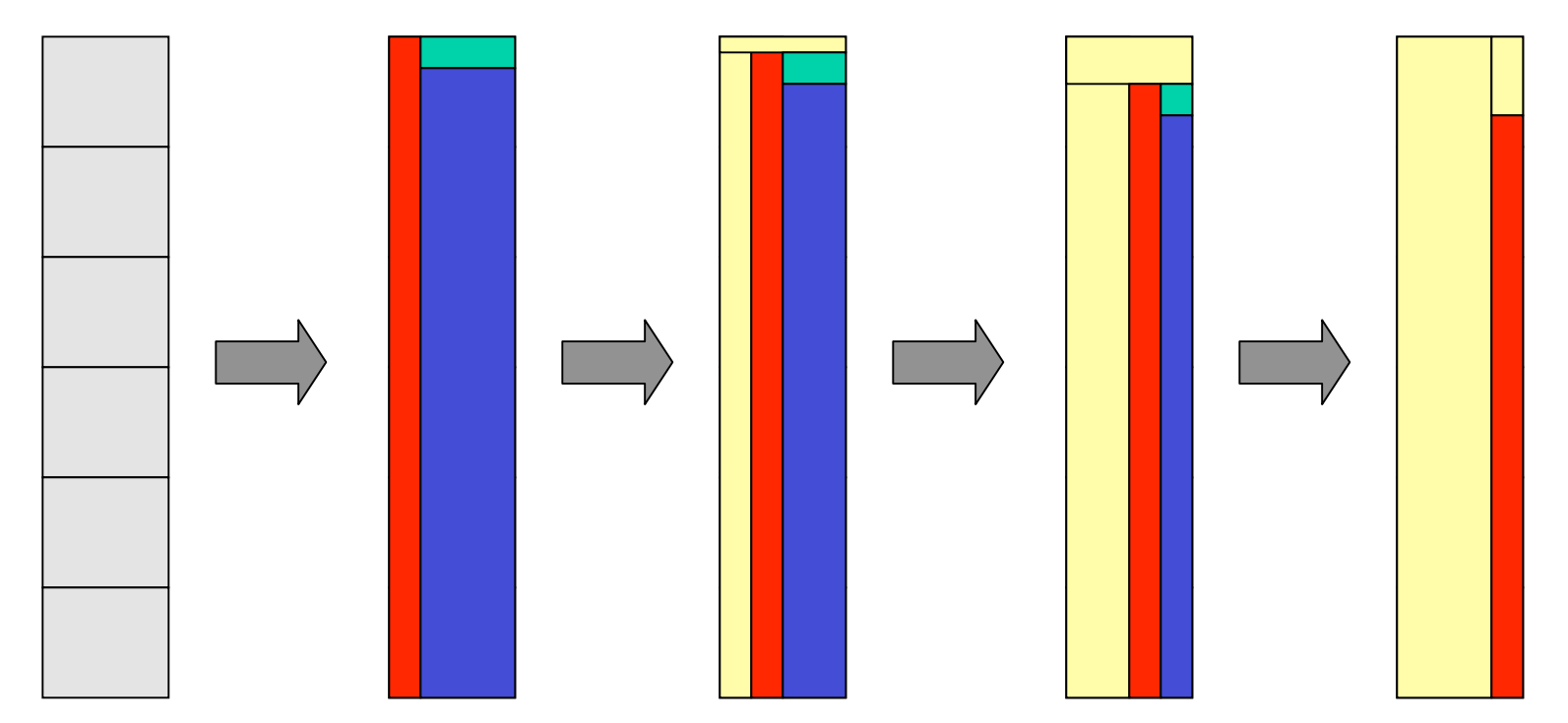

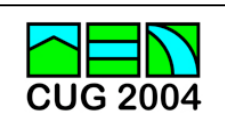

## Software choices

HPL (High Performance LINPACK) **http://www.netlib.org/benchmark/hpl**

- Block-cyclic distribution
- Column-wise storage of blocks
- MPI communication

Cray's LINPACK Benchmark code

- Block-cyclic distribution
- Row-wise storage of blocks
- MPI or SHMEM communications

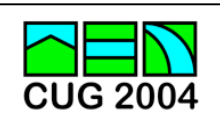

## 2-D block cyclic data distribution

Example on a 2x3 processor grid:

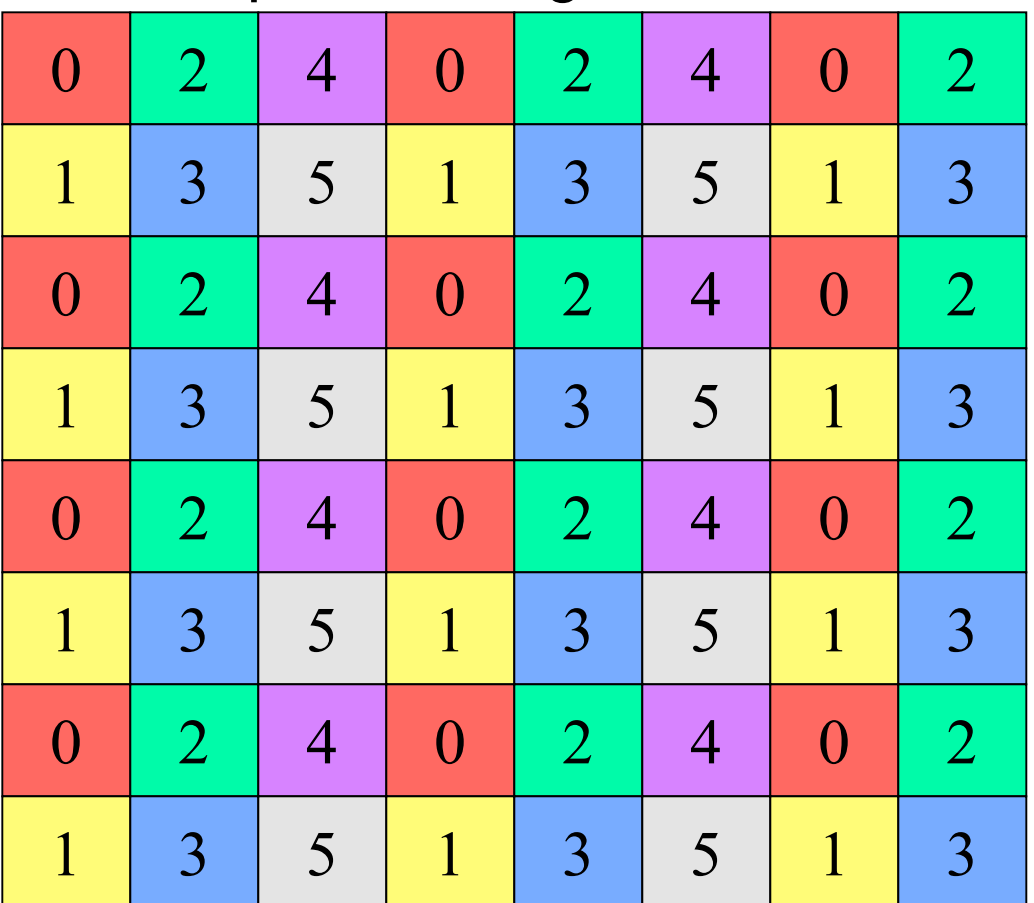

LINPACK Benchmark Optimizations on a Virtual Processor Grid

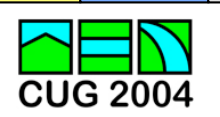

## Local view: ScaLAPACK/HPL

Blocks stored by columns, on processor 0:

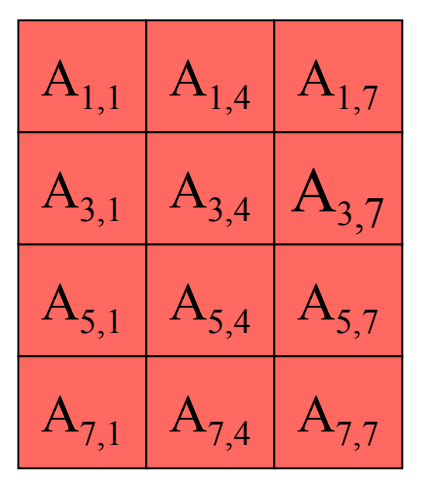

A(mb\*nrblks, nb\*ncblks)

Advantage: With abstraction of BLAS and LAPACK routines, we can maintain much of the LAPACK design.

Disadvantage: As matrix size gets large, distribution blocks get spread out through memory.

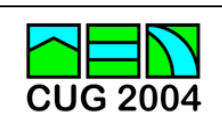

## Local view: Cray LBM code

Blocks stored by rows, processor 0:

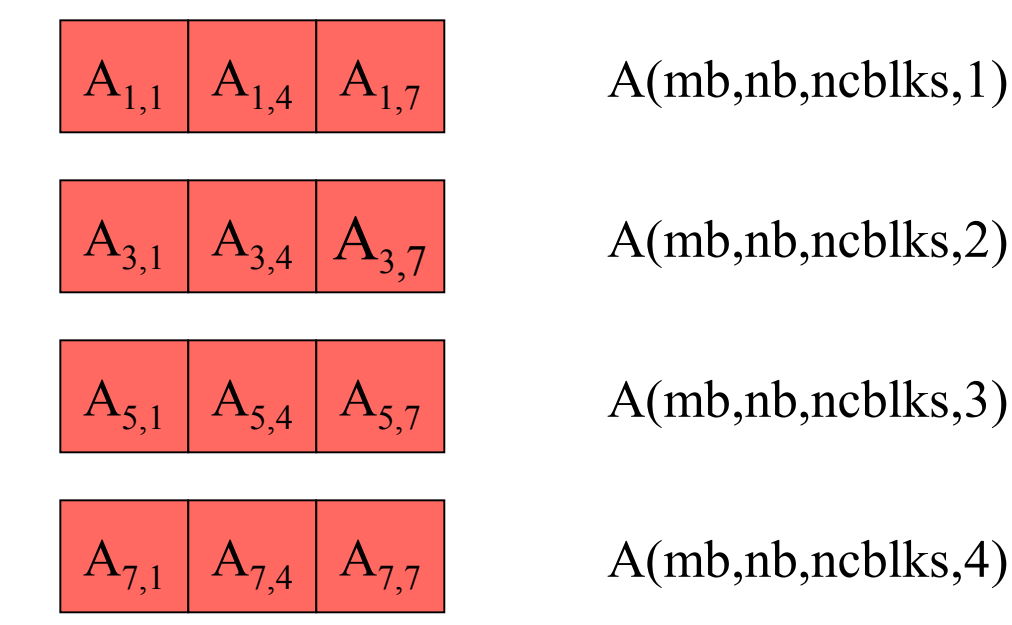

Advantage: Distribution blocks and block rows are contiguous. Disadvantage: More indexing with the 4-D array.

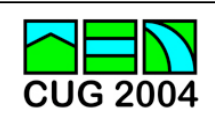

## Main computation kernel

After communication of the column and row blocks, each processor performs a matrix-matrix multiplication of the form:

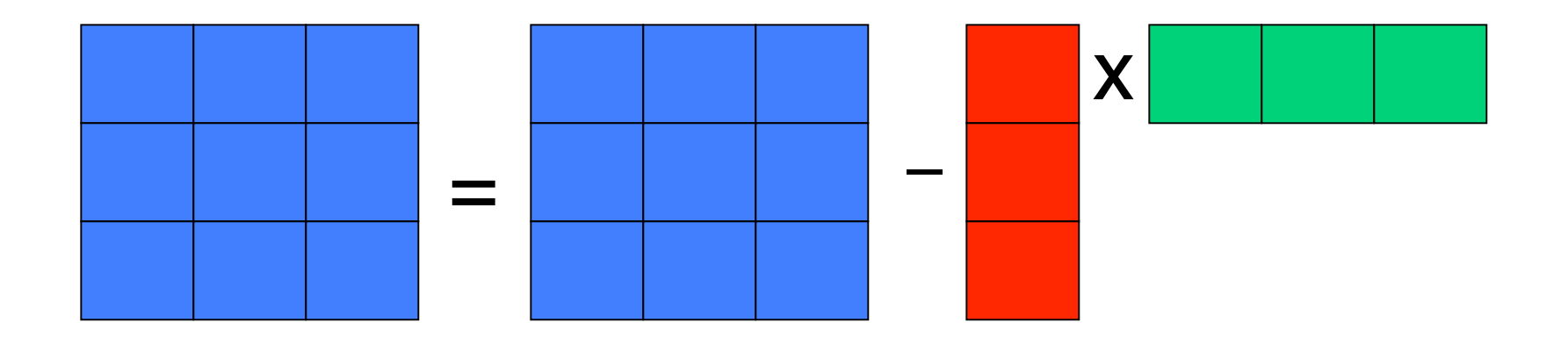

In ScaLAPACK/HPL, one call to SGEMM is required for this operation.

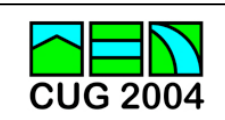

## Optimizing data layout for SGEMM

With row-wise storage of blocks, one call to SGEMM is needed to update each local block row.

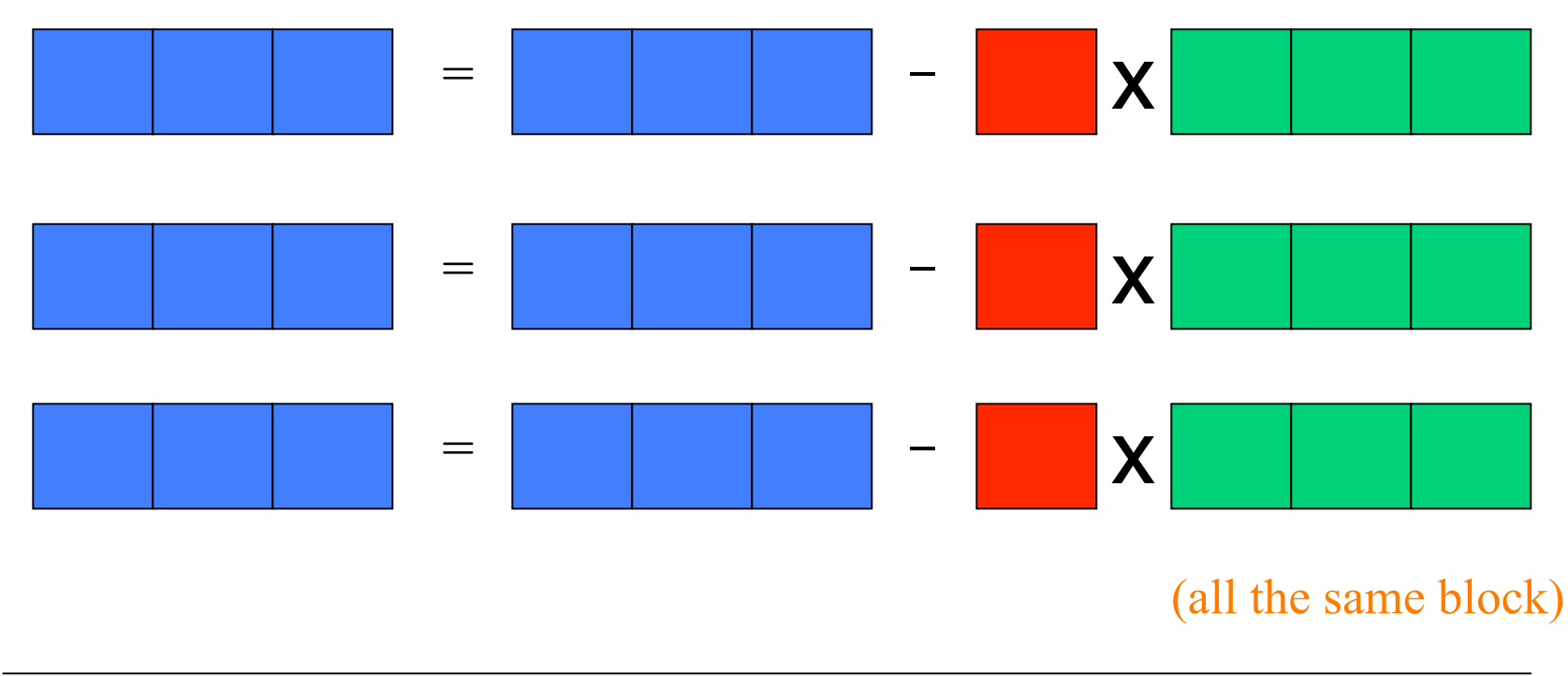

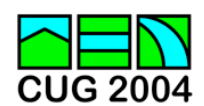

# Internals of SGEMM on T3E

Basic operation: nb-by-nb matrix times nb-by-n matrix

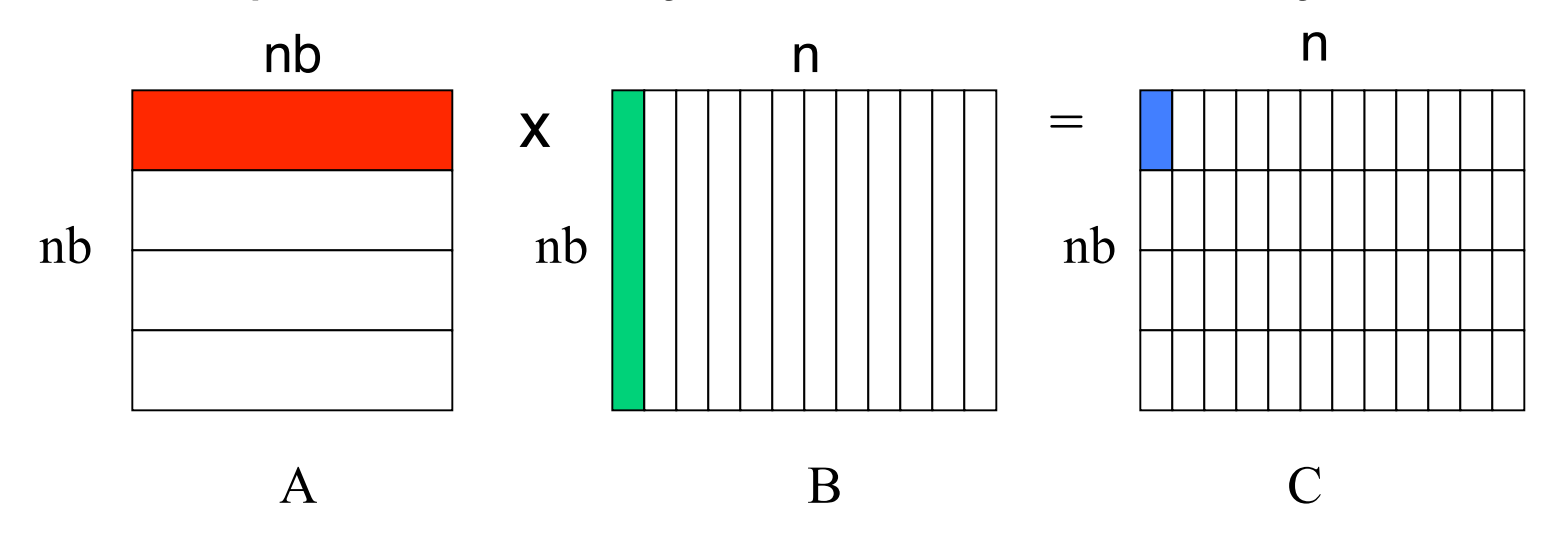

Innermost kernel: 12×nb matrix-vector multiply, 12-element result The nb-by-nb block of A is used repeatedly and will reside in cache. The columns of B are streams (if LDB=nb, B is one long stream). The result vector is held in registers until combined into C.

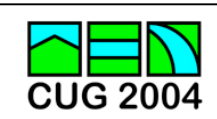

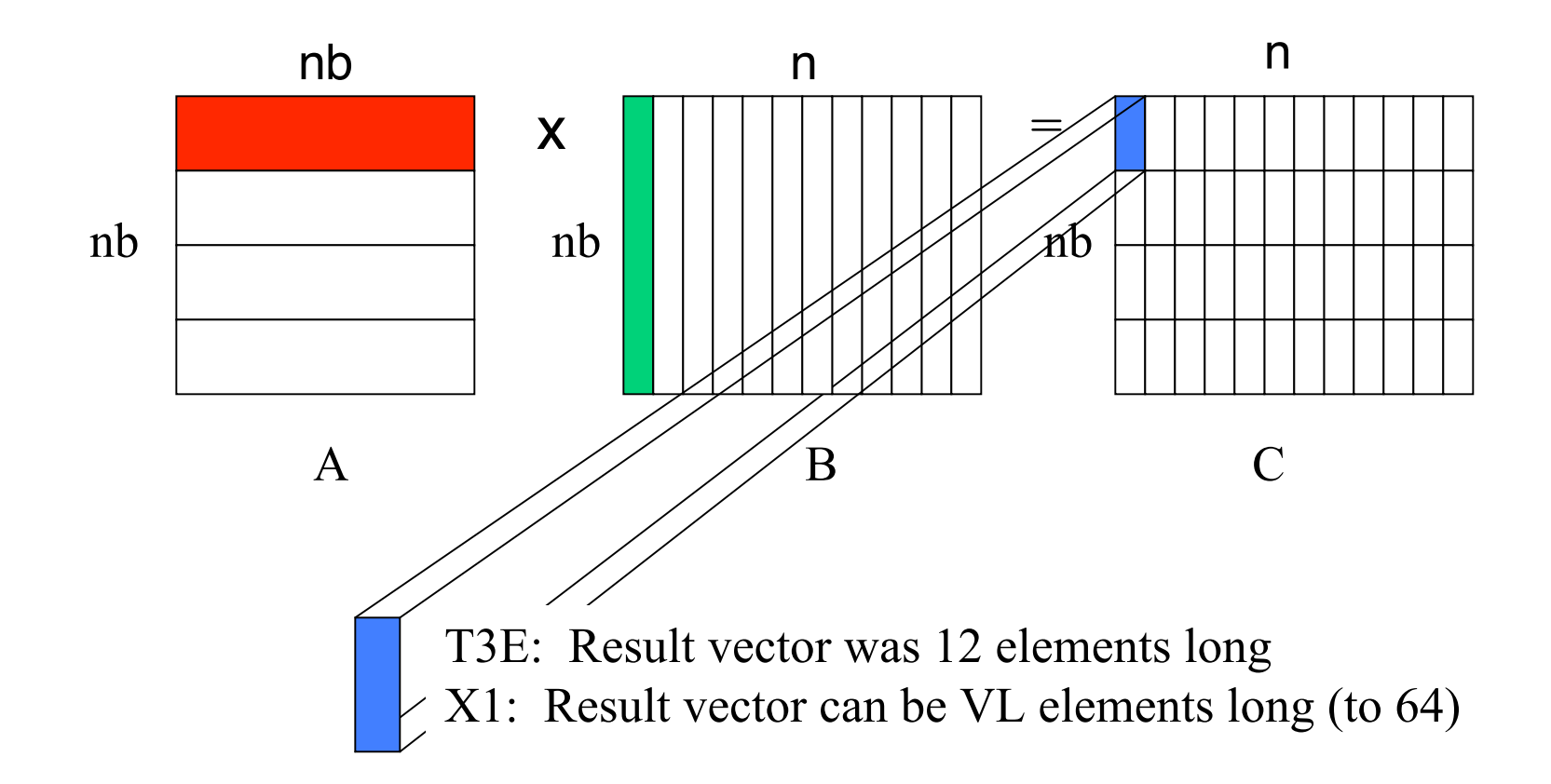

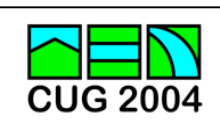

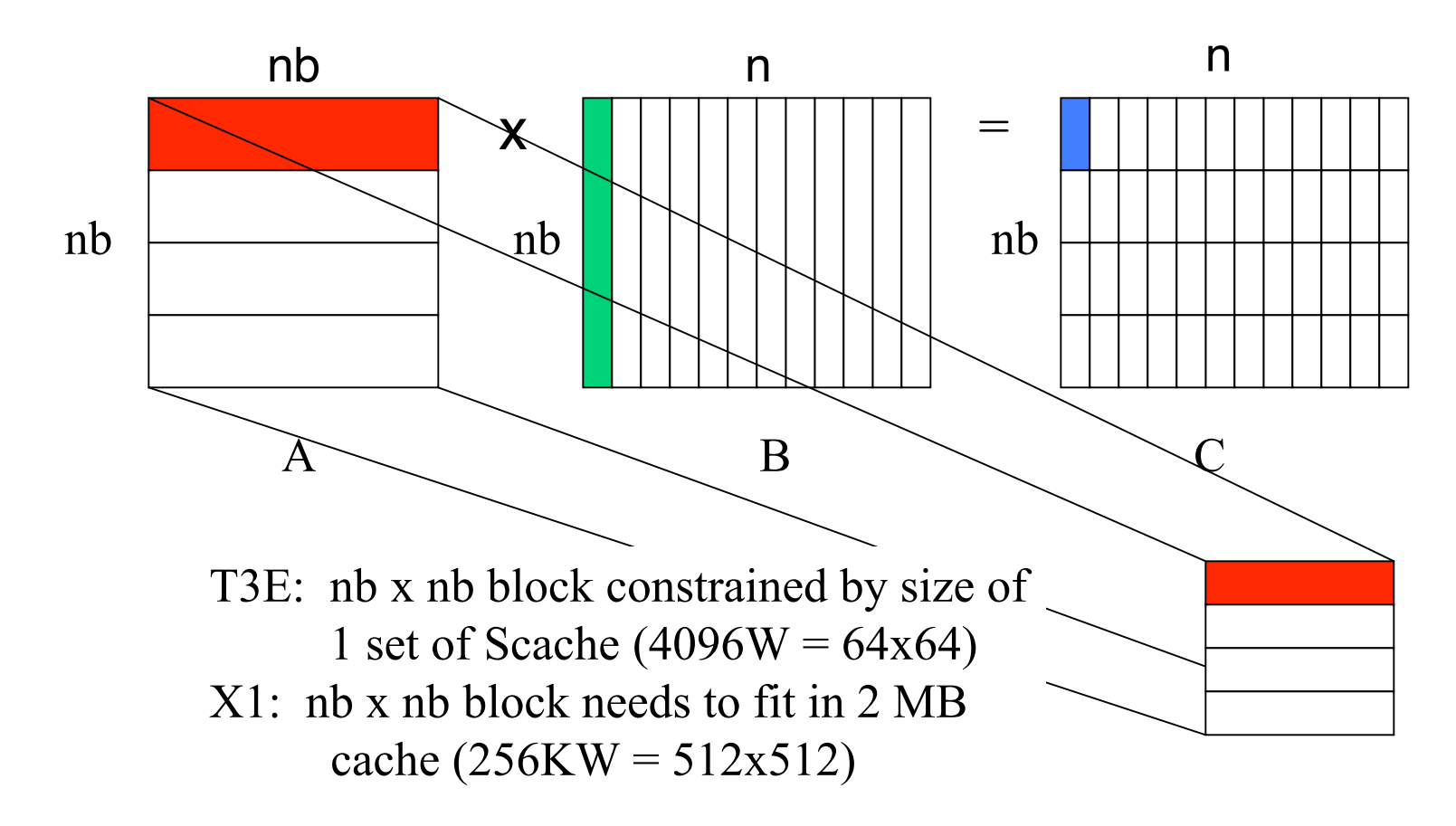

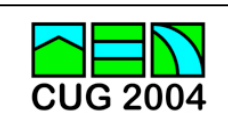

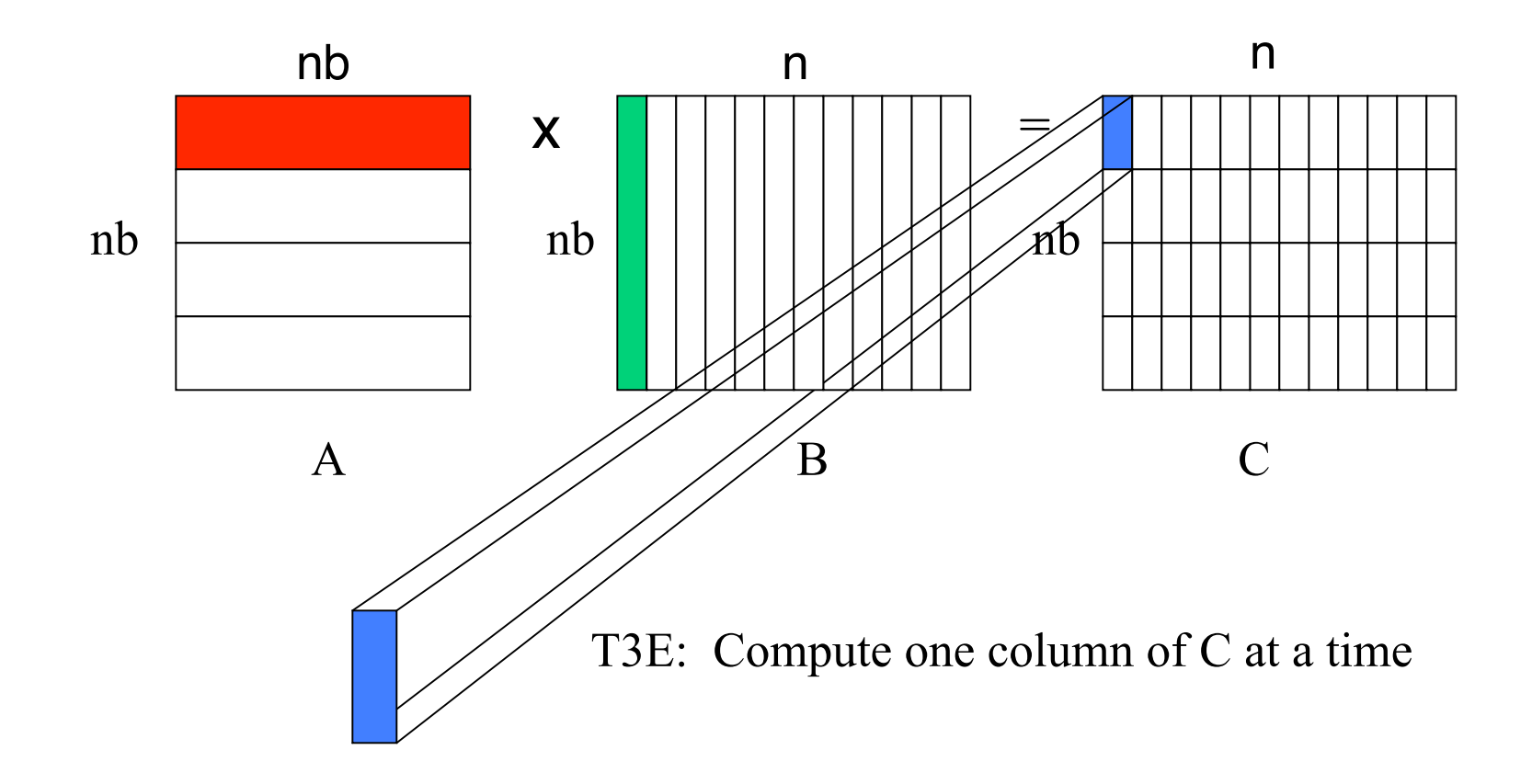

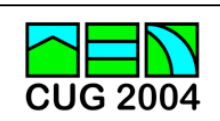

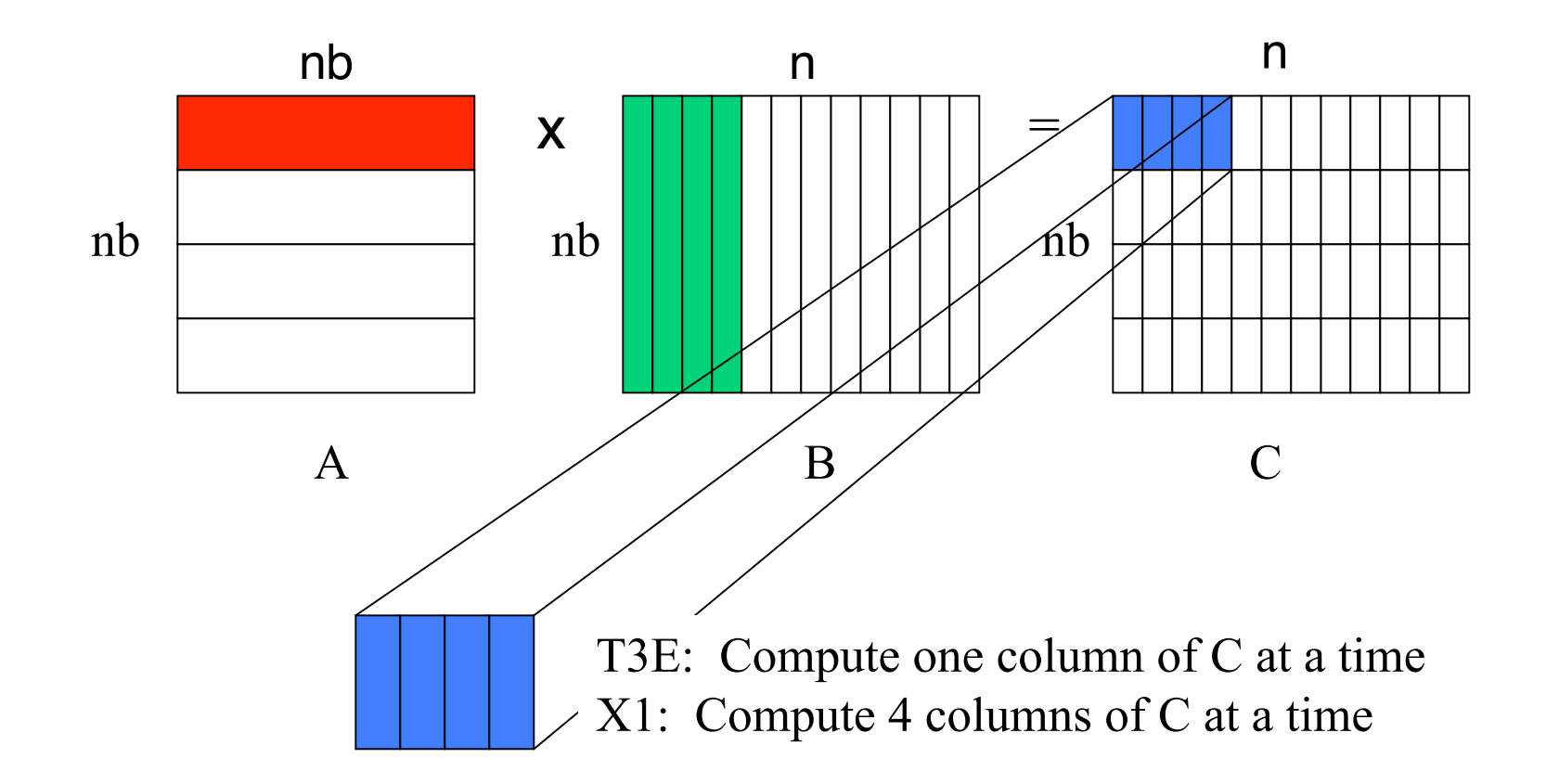

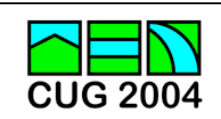

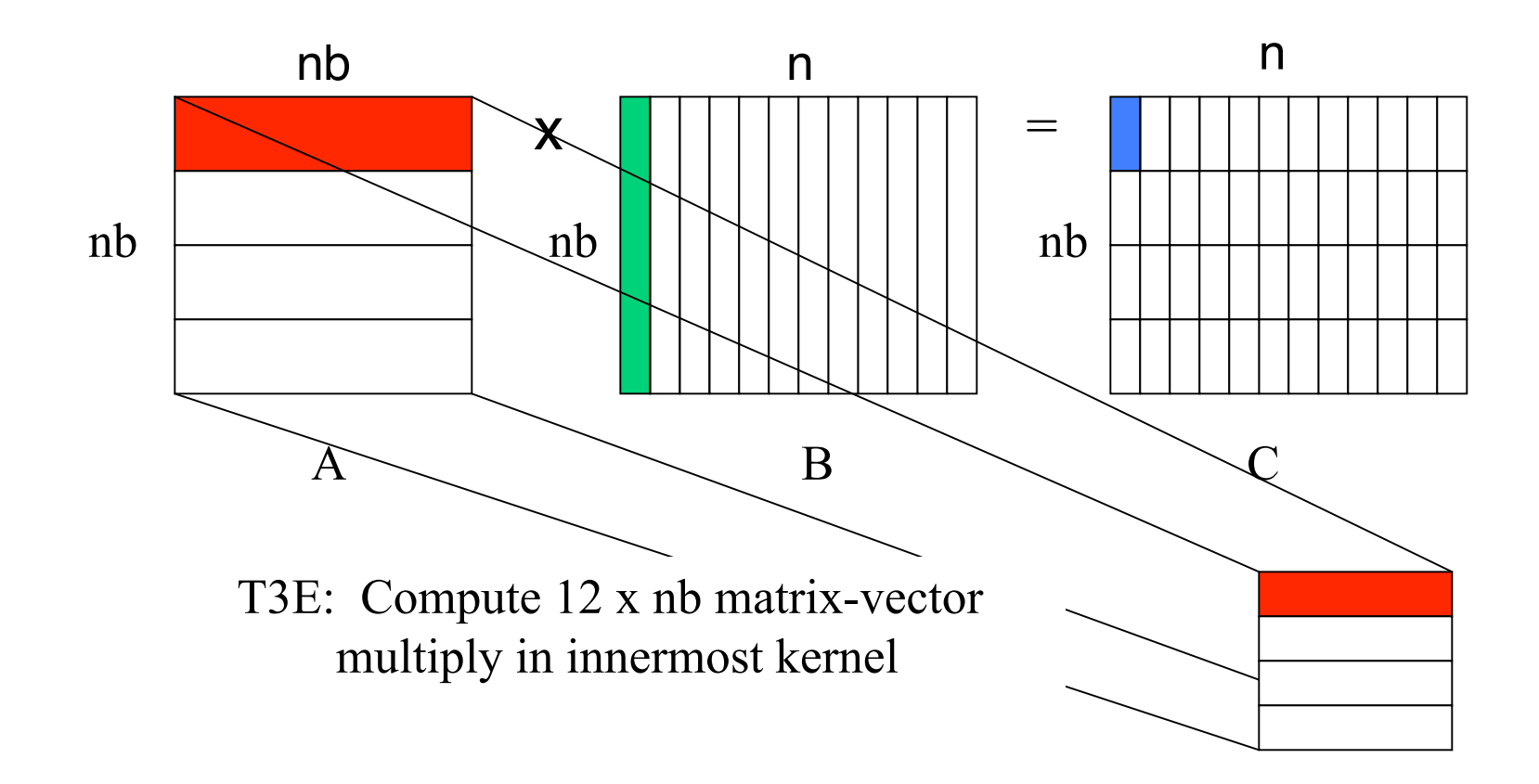

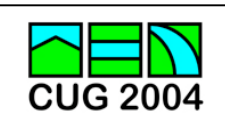

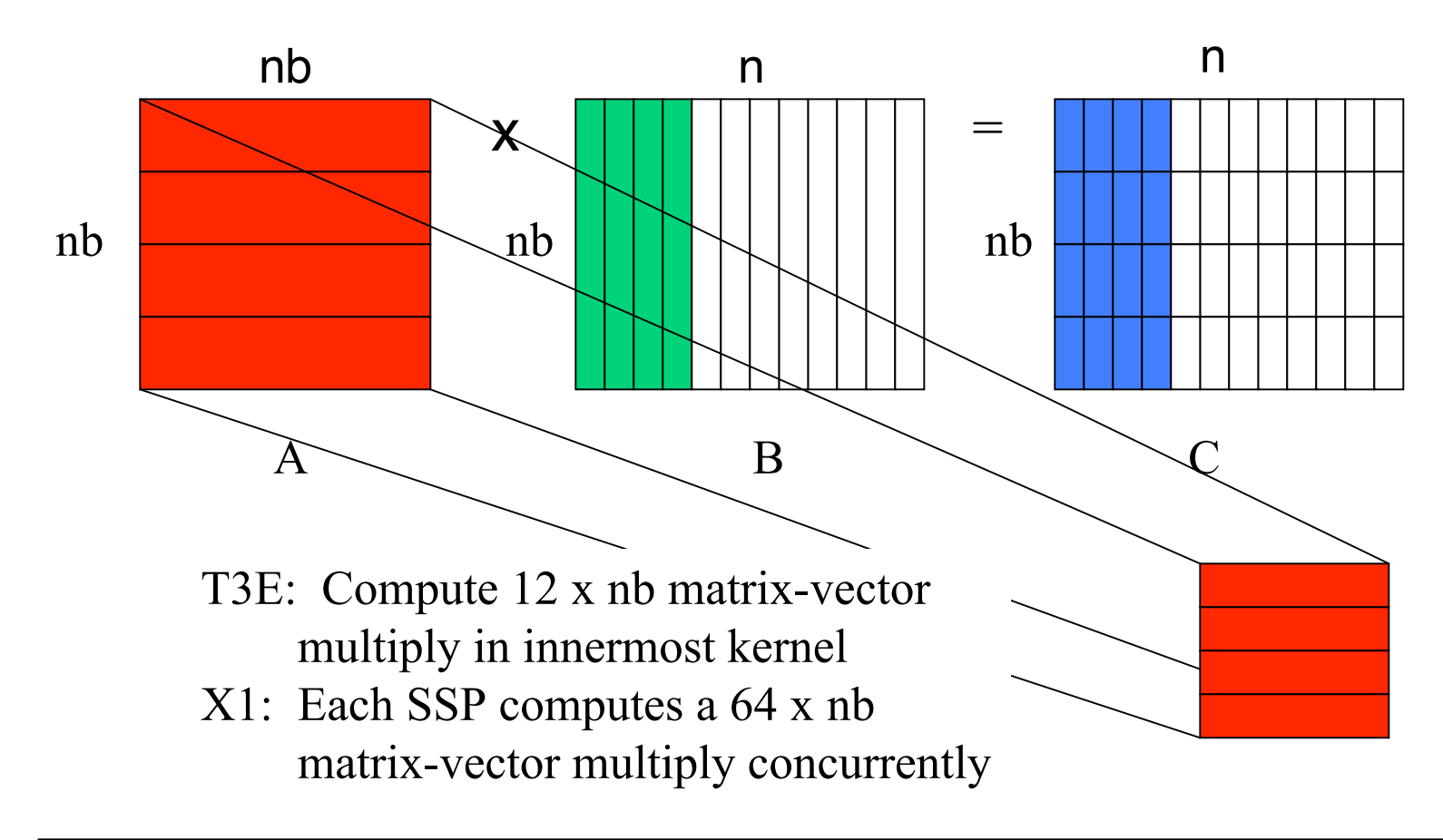

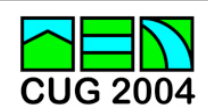

# Internals of SGEMM on X1

Basic operation: nb-by-nb matrix times nb-by-n matrix

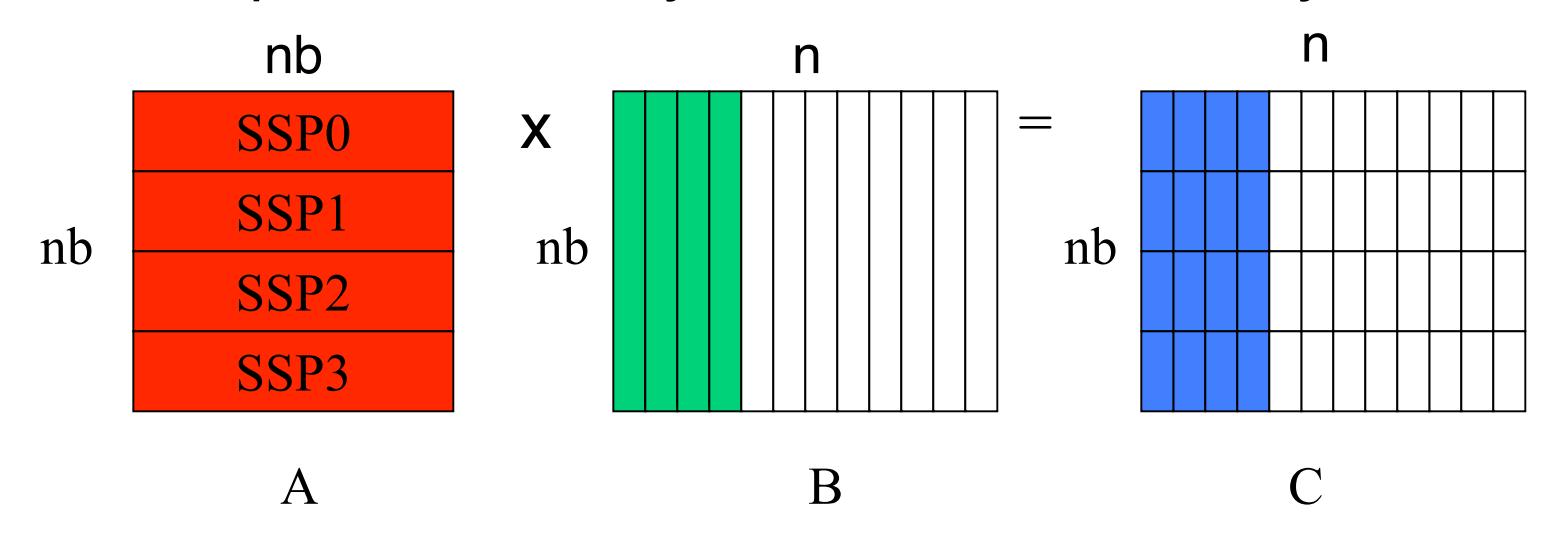

The nb-by-nb block of A is used repeatedly and will reside in cache. B is read 4 columns at a time and is shared by the 4 SSPs. The result vector is held in registers until combined into C.

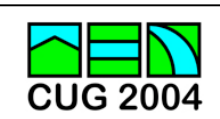

#### Prototype matrix multiply code

```
 subroutine sgemmnn( m, n, k, alpha, a, inra, b, inrb,
     & beta, c, inrc )
      integer m, n, k, inra, inrb, inrc
      real alpha, beta, a(inra,*), b(inrb,*), c(inrc,*)
      integer i, js, m4
cdir$ SSP_PRIVATE dmmnn
     m4 = (m+3)/4 do i = 0, 3
       js = min( m4, max( m-i*mA, 0 ) ) call dmmnn( js, n, k, alpha, a(1+i*m4,1), inra,
     & b, inrb, beta, c(1+i*m4,1), inrc )
      end do
      return
      end
```
Compile with:

**ftn -Oaggress -O3 -s default64 –c sgemmnn.f**

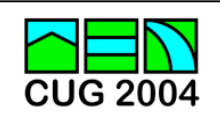

## Optimizing the row exchanges

A row exchange is performed at each step of the block column factorization to put the largest element (in absolute value) on the diagonal. The vector IPIV records the exchanges.

Example:

 $IPIV(1) = 20$  $IPIV(2) = 6$  $IPIV(3) = 9$  $IPIV(4) = 31$  $IPIV(5) = 5$  $IPIV(6) = 22$  $IPIV(7) = 20$  $IPIV(8) = 20$ 

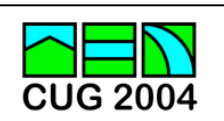

### Gather/scatter indices

We can avoid synchronizing after every exchange by translating IPIV into gather and scatter permutation vectors.

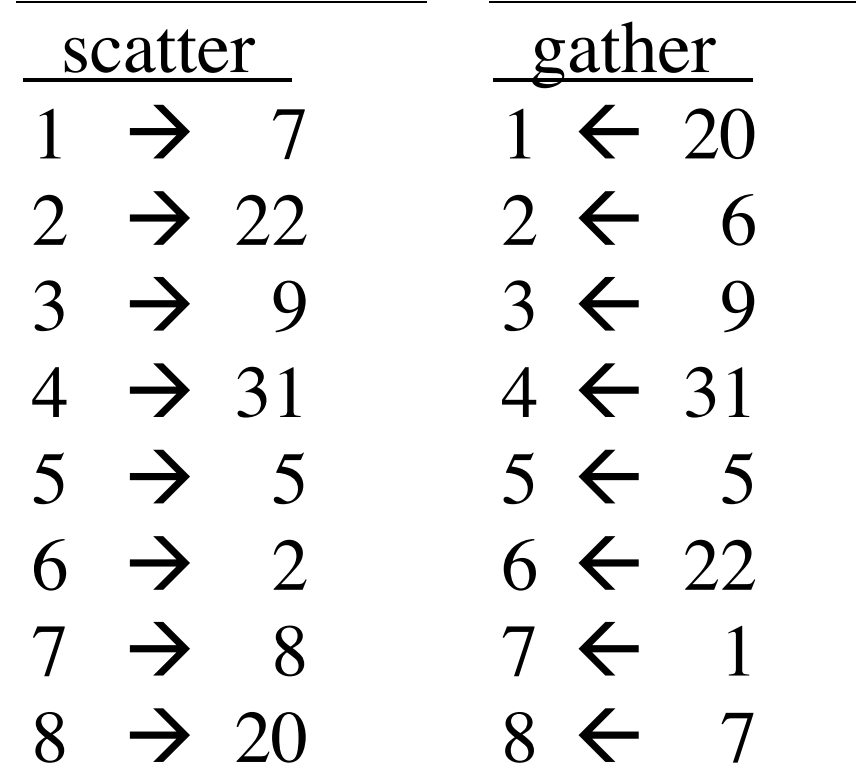

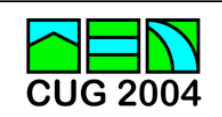

## Optimizing the communication

To optimize the communication, rows to be exchanged are first copied locally into a contiguous buffer.

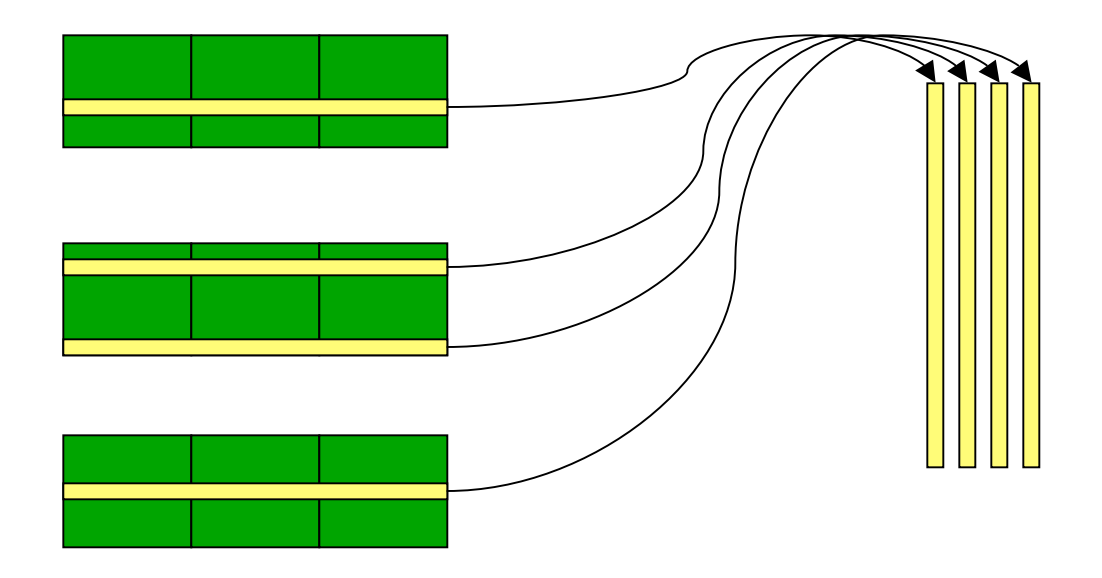

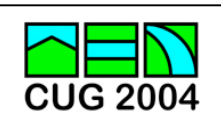

## When a pxq grid isn't enough

Shortcomings of existing algorithm:

- Many processors are idle during column factorization.
- Not every processor count factors neatly into  $N_{p}$ = p×q. Example:

 $124 = 4x31$  $123 = 3x41$  $122 = 2x61$  $121 = 11x11$ 

• On some systems it is better to leave one or two processors idle ( $N_p$  –1 may not factor neatly).

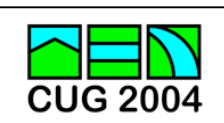

## The Virtual Processor Grid

Generalize the 2-D grid factorization to  $p \times q = k \times N$   $_{p}$ where  $k \ge 1$ ,  $p \le N_p$ , and lcm(p,N<sub>p</sub>) = k×N<sub>p</sub>. Example: 6 processors in a 4×3 virtual grid

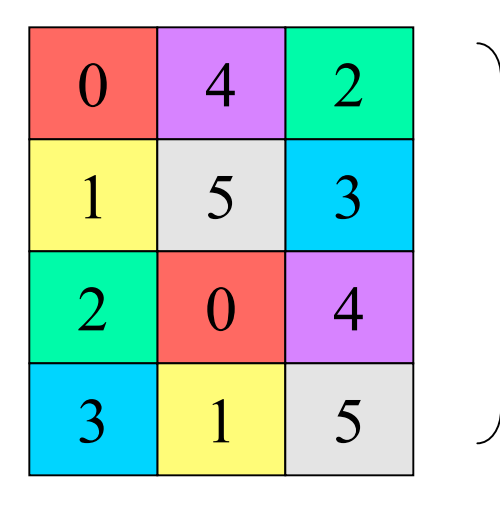

This becomes the tiling pattern for the distributed 2-D matrix

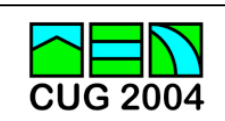

## Data structure for VPG

Recall the 4-D array used for row-wise storage of blocks: A( mb, nb, ncblks, nrblks)

Now add another dimension for the virtual processor index:

A( mb, nb, ncblks, nrblks, nvpi )

Maintains contiguousness of distribution blocks and row blocks. Need to add a loop over the virtual processor indices. No extra storage except for some extra buffers for each virtual processor.

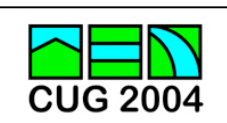

## Coding issues for VPG

Loop doesn't always go from 1 to nvpi.

Example: Send second column of following matrix across rows.

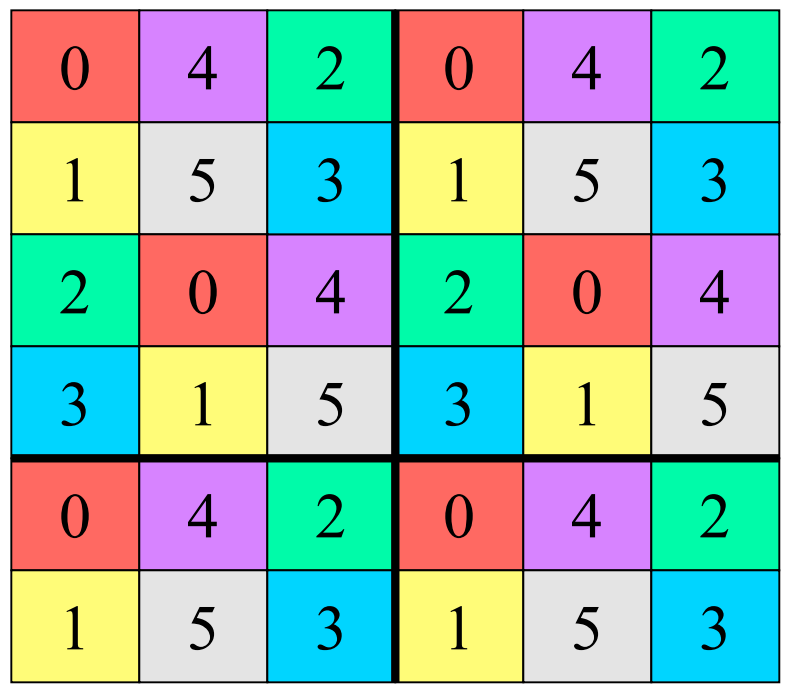

Send is initiated with virtual processor index 1 on {4,5}, with v.p. index on  $\{0,1\}$ .

Recv is initiated with virtual processor index 2 on {2,3,4,5} and with v.p. index 1 on  $\{0,1\}$ 

 $do$  i = 0, nvpi-1 {work on block numbered  $1 + \text{mod}(\text{start-1} + i, \text{nvpi})$ end do

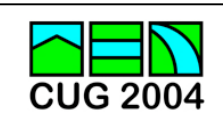

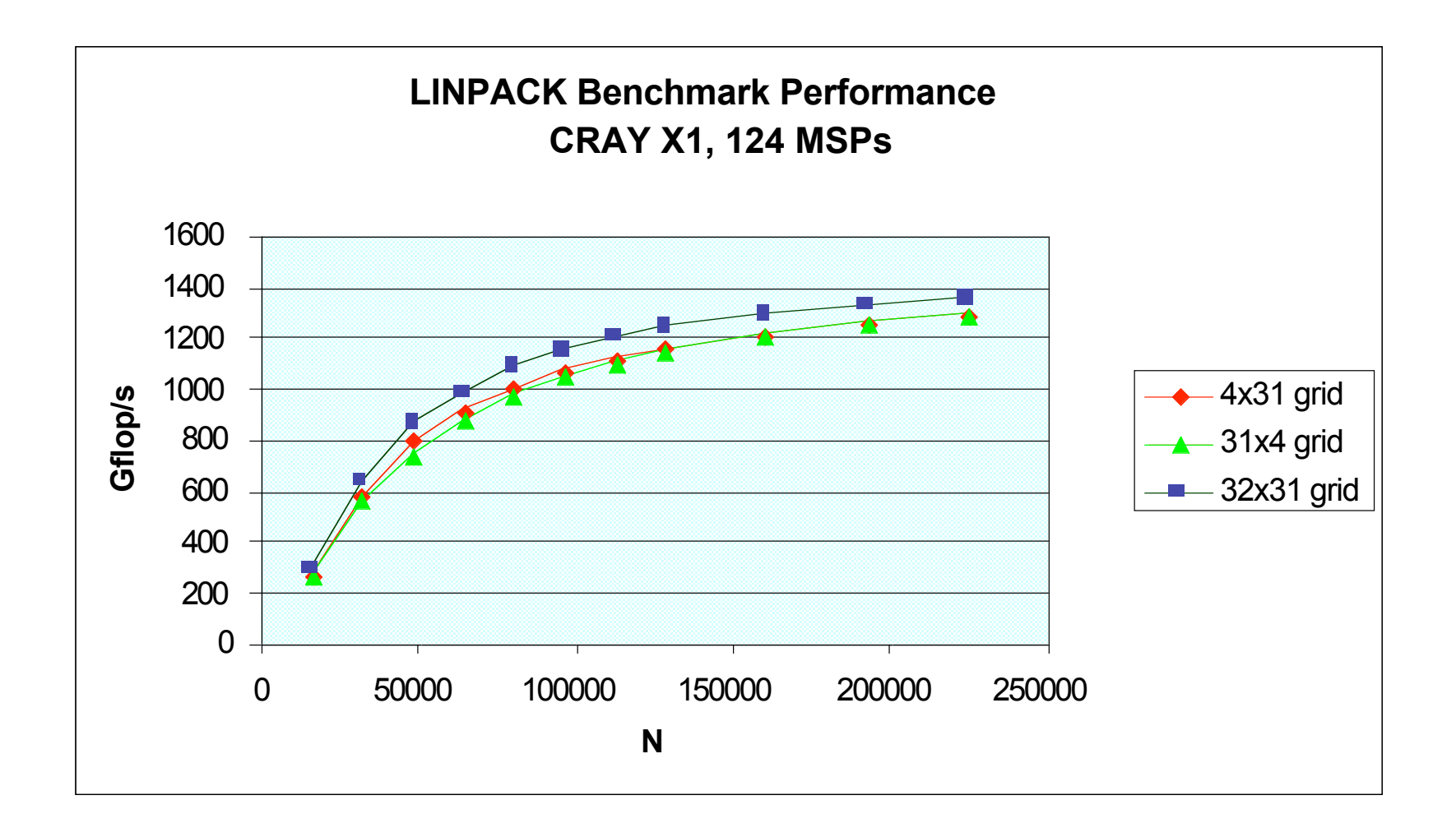

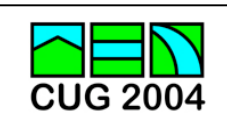

# Summary

- Storage order of distribution blocks was optimized for the cache.
- Leading dimension was padded from 256 to 260 to optimize the matrix-multiply kernel.
- Main computational kernel uses SSP parallelism.
- Communication was optimized using SHMEM.
- No barriers! Communication was extensively overlapped with computation.
- Virtual processor grid improves parallelism of column and row operations.

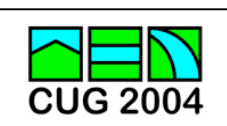